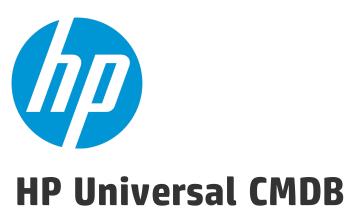

Software Version: 10.22

# **Support Matrix**

Document Release Date: August 2016 (Second Edition) Software Release Date: December 2015

## **Legal Notices**

#### Warranty

The only warranties for HP products and services are set forth in the express warranty statements accompanying such products and services. Nothing herein should be construed as constituting an additional warranty. HP shall not be liable for technical or editorial errors or omissions contained herein.

The information contained herein is subject to change without notice.

### Restricted Rights Legend

Confidential computer software. Valid license from HP required for possession, use or copying. Consistent with FAR 12.211 and 12.212, Commercial Computer Software, Computer Software Documentation, and Technical Data for Commercial Items are licensed to the U.S. Government under vendor's standard commercial license.

#### Copyright Notice

© 2002 - 2015 Hewlett-Packard Development Company, L.P.

#### **Trademark Notices**

 $\mathsf{Adobe}^{\scriptscriptstyle\mathsf{TM}}$  is a trademark of Adobe Systems Incorporated.

Microsoft® and Windows® are U.S. registered trademarks of Microsoft Corporation.

 $\mathsf{UNIX}^{\text{\tiny{0}}}$  is a registered trademark of The Open Group.

## **Documentation Updates**

The title page of this document contains the following identifying information:

- Software Version number, which indicates the software version.
- Document Release Date, which changes each time the document is updated.
- Software Release Date, which indicates the release date of this version of the software.

To check for recent updates or to verify that you are using the most recent edition of a document, go to: https://softwaresupport.hp.com/.

This site requires that you register for an HP Passport and to sign in. To register for an HP Passport ID, click **Register** on the HP Support site or click **Create an Account** on the HP Passport login page.

You will also receive updated or new editions if you subscribe to the appropriate product support service. Contact your HP sales representative for details.

#### Document Changes

| Version                          | Changes                                                                                                    |
|----------------------------------|----------------------------------------------------------------------------------------------------|
| 10.22 (2nd Edition, August 2016) | The following operating system versions were incorrectly added to probe side, which should be removed. For the correct versions supported, see Data Flow Probe Requirements > Software Requirements.                                                                                        |
|                                  | <ul> <li>Red Hat Enterprise Linux Server versions 7.0 and 7.1 on probe side</li> <li>Oracle Enterprise Linux with Red Hat Compatible Kernel versions 7.0 and 7.1 on probe side</li> <li>Oracle Enterprise Linux with Oracle Compatible Kernel versions 7.0 and 7.1 on probe side</li> </ul> |

### **Support**

Visit the HP Software Support site at: https://softwaresupport.hp.com.

This website provides contact information and details about the products, services, and support that HP Software offers.

HP Software online support provides customer self-solve capabilities. It provides a fast and efficient way to access interactive technical support tools needed to manage your business. As a valued support customer, you can benefit by using the support website to:

- Search for knowledge documents of interest
- Submit and track support cases and enhancement requests
- Download software patches
- Manage support contracts
- Look up HP support contacts
- Review information about available services
- Enter into discussions with other software customers
   Research and register for software training

Most of the support areas require that you register as an HP Passport user and to sign in. Many also require a support contract. To register for an HP Passport ID, click **Register** on the HP Support site or click **Create an Account** on the HP Passport login page.

To find more information about access levels, go to: https://softwaresupport.hp.com/web/softwaresupport/access-levels.

HP Software Solutions Now accesses the HPSW Solution and Integration Portal website. This site enables you to explore HP Product Solutions to meet your business needs, includes a full list of Integrations between HP Products, as well as a listing of ITIL Processes. The URL for this website is http://h20230.www2.hp.com/sc/solutions/index.jsp.

Page 2 of 37

# **Contents**

| Requirements                                                        | 4  |
|---------------------------------------------------------------------|----|
| Hardware                                                            | 4  |
| Operating System                                                    | 5  |
| Databases                                                           | 8  |
| Application Servers                                                 | 13 |
| Web Servers                                                         | 13 |
| Web Browsers and Plug-ins                                           | 14 |
| Additional Requirements                                             | 17 |
| Data Flow Probe Requirements                                        |    |
| Universal Discovery Client Inventory Tools Software Requirements    | 21 |
| Store and Forward Server Support                                    | 22 |
| Compatibility                                                       | 23 |
| Languages                                                           | 23 |
| Internationalization Variances                                      | 24 |
| Virtualization Products                                             | 24 |
| Recommendations for Deploying HP CMS System on the Virtual Machines | 27 |
| High-Availability Products                                          | 27 |
| HP Software Integrations                                            | 28 |
| HP Software Coexistence                                             | 28 |
| Other Software Coexistence                                          | 28 |
| Server / Client Compatibility                                       | 28 |
| Performance and Sizing                                              | 28 |
| Transparent Technology and Virtualization Support                   | 30 |
| Obsolescence Plans                                                  | 31 |
| Change Log                                                          | 32 |
| Cond Documentation Foodback                                         | 27 |
| Send Documentation Feedback                                         | 37 |

# Requirements

This section provides information about the supported hardware and software that you must have to successfully install and run Universal CMDB 10.22.

# Hardware

HP Universal CMDB 10.22 is supported on the following hardware:

| Component          | Requirement                                                                                                    | Requirement           |          |                   |  |  |  |
|--------------------|----------------------------------------------------------------------------------------------------|-----------------------|----------|-------------------|--|--|--|
| Computer/processor | Windows/Linux:                                                                                                    | Windows/Linux:        |          |                   |  |  |  |
|                    | To fulfill the CPU require                                                                                                    | ements, you must hav  | e one o  | of the following: |  |  |  |
|                    | • Intel Dual Core Xeon                                                                                                    | Processor 2.4 GHz or  | later    |                   |  |  |  |
|                    | AMD Opteron Dual Co                                                                                                    | ore Processor 2.4 GHz | or late  | er                |  |  |  |
|                    | <b>Recommended:</b> The late recommended.                                                                                                    | -                     |          |                   |  |  |  |
|                    | In addition to the above number of CPU Cores, do                                                                                                    | •                     |          | _                 |  |  |  |
|                    | CPU Cores:                                                                                                    | CPU Cores:            |          |                   |  |  |  |
|                    | Deployment                                                                                                    | Minimum Recommended   |          |                   |  |  |  |
|                    | Small                                                                                                    | 1 Core                | 4 Cores  |                   |  |  |  |
|                    | Standard                                                                                                    | 4 Cores               | 8 Cores  |                   |  |  |  |
|                    | Enterprise                                                                                                    | 8 Cores               | 24 Cores |                   |  |  |  |
|                    | <b>Note:</b> As HP Universal CMDB performance is dependent upon processor speed, to ensure proper HP Universal CMDB performance it is recommended that you use the fastest possible processor speed. |                       |          |                   |  |  |  |
| Memory             | B1                                                                                                    | Windows/Linux:        |          |                   |  |  |  |
|                    | Deployment                                                                                                    | Minimum               |          | Recommended       |  |  |  |
|                    | Small                                                                                                    | 4 GB RAM              |          | 8 GB RAM          |  |  |  |

HP Universal CMDB (10.22) Page 4 of 37

| Component            | Requirement                                                                                                    |                            |                                                                  |  |  |  |
|----------------------|----------------------------------------------------------------------------------------------------|----------------------------|------------------------------------------------------------------|--|--|--|
|                      | B1                                                                                                    | Windows/Linux:             |                                                                  |  |  |  |
|                      | Deployment                                                                                                    | Minimum                    | Recommended                                                      |  |  |  |
|                      | Standard                                                                                                    | 8 GB RAM                   | 16 GB RAM                                                        |  |  |  |
|                      | Enterprise                                                                                                    | 16 GB RAM                  | 32 GB RAM (for more<br>than 40 million CIs and<br>relationships) |  |  |  |
| Memory Swap File     | Windows: The virtual memory for Windows should be at least 1.5 times the size of the physical memory.  Linux: The Linux swap file size should be equal in size to the physical        |                            |                                                                  |  |  |  |
|                      | memory.                                                                                                    | wap me size should be eque | it in size to the physical                                       |  |  |  |
| Free hard disk space | <ul> <li>Small/Standard/Enterprise: At least 100 GB (for logs, memory dumps, and so on)</li> <li>If the search functionality is enabled, more hard disk space is required.</li> </ul> |                            |                                                                  |  |  |  |
|                      | For example,                                                                                                    |                            |                                                                  |  |  |  |
|                      | <ul> <li>14M CIs + relationships: 30G or more space would be needed for SOLR index files</li> <li>20M CIs + relationships: Almost 50G space would be needed</li> </ul>                |                            |                                                                  |  |  |  |
|                      |                                                                                                    |                            |                                                                  |  |  |  |
| Display              | Windows: Color palette setting of at least 256 colors (recommended: 32,000 colors)                                                                                                    |                            |                                                                  |  |  |  |

**Note:** The hardware requirements for HP Universal CMDB Configuration Manager are the same as those for Universal CMDB.

# Operating System

Universal CMDB 10.22 runs on the following operating systems:

| Hardware<br>Platform | OS Type                | OS Version and<br>Edition          | Supported | Recommended |
|----------------------|------------------------|------------------------------------|-----------|-------------|
| x86-64               | Windows Server 2012 R2 | Datacenter and<br>Standard, 64-bit | Yes       | Yes         |
| x86-64               | Windows Server 2012    | Datacenter and<br>Standard, 64-bit | Yes       | Yes         |

HP Universal CMDB (10.22) Page 5 of 37

| Hardware<br>Platform | OS Type                                                                                                    | OS Version and<br>Edition                | Supported                                                                                                    | Recommended |
|----------------------|----------------------------------------------------------------------------------------------------|------------------------------------------|----------------------------------------------------------------------------------------------------|-------------|
| x86-64               | Windows Server 2008                                                                                          | Enterprise SP2, R2,<br>and R2 SP1 64-bit | Yes                                                                                                    |             |
| x86-64               | Windows Server 2008                                                                                          | Standard R2 and R2<br>SP1, 64-bit        | Yes                                                                                                    |             |
| x86-64               | Red Hat Linux Server 5.10 and 5.11                                                                           | Enterprise/Advanced<br>64-bit            | Yes                                                                                                    |             |
| x86-64               | Red Hat Enterprise Linux<br>Server 6.2, 6.3, 6.4, 6.5, 6.6,                                                  | 64-bit                                   | Yes                                                                                                    |             |
|                      | 7.0, and 7.1                                                                                                 |                                          | Note: Versions 6.6, 7.0, and 7.1 are supported for UCMDB 10.22 or later.  For version 7.0 and 7.1, UCMDB with embedded PostgreSQL is not supported.                     |             |
| x86-64               | Oracle Enterprise Linux<br>Server with Red Hat                                                               | Enterprise/Advanced<br>64-bit            | Yes                                                                                                    |             |
|                      | Compatible Kernel v6.3, v6.4, v6.5, v6.6, v7.0, and v7.1                                                     |                                          | Note: v6.6,<br>v7.0, and v7.1<br>are supported<br>for UCMDB<br>10.22 or later.<br>For v7.0 and<br>v7.1, UCMDB<br>with<br>embedded<br>PostgreSQL is<br>not<br>supported. |             |
| x86-64               | Oracle Enterprise Linux<br>Server with Unbreakable<br>Enterprise Kernel v6.3,<br>v6.4, v6.5, v6.6, v7.0, and | Enterprise/Advanced<br>64-bit            | Yes Note: v6.6,                                                                                                    |             |

HP Universal CMDB (10.22) Page 6 of 37

| Hardware<br>Platform | OS Type                     | OS Version and<br>Edition | Supported                                                                                                    | Recommended |
|----------------------|-----------------------------|---------------------------|----------------------------------------------------------------------------------------------------|-------------|
|                      | ν7.1                        |                           | v7.0, and v7.1 are supported for UCMDB 10.22 or later. For v7.0 and v7.1, UCMDB with embedded PostgreSQL is not supported. |             |
| x86-64               | Windows Server 2003         |                           | No                                                                                                    |             |
| x86                  | Windows Server 2008         |                           | No                                                                                                    |             |
| Any                  | SUSE Linux Server 9, 10, 11 | Enterprise                | No                                                                                                    |             |
| Sun<br>SPARC         | Solaris 8, 9, or 10         |                           | No                                                                                                    |             |
| Any                  | Red Hat Linux Server 3, 4   | Enterprise                | No                                                                                                    |             |
| Itanium<br>64        | Windows Server 2008         |                           | No                                                                                                    |             |
| Itanium<br>64        | Red Hat Linux Server 5      | Enterprise/Advanced       | No                                                                                                    |             |

#### Note:

- For new deployments, UCMDB 10.20 should be installed first before applying UCMDB 10.22. For detailed installation instructions, see the *HP Universal CMDB Deployment Guide* for version 10.20 and the *Release Notes* for version 10.22.
- All operating systems supported for Universal CMDB are also supported for HP Universal CMDB Configuration Manager.
- Unsupported configurations are listed to ensure that there is no ambiguity on the scope of the Support Matrix.
- To start the HP Universal CMDB Configuration Manager installer on Windows 2012, you must use

HP Universal CMDB (10.22) Page 7 of 37

#### one of the following methods:

- ∘ Open a command prompt window and run the command HP\_CM.10.20.exe -i GUI.
- Right-click the installer and select **Properties**. Open the Compatibility tab and select **Run** this program in compatibility mode for Windows 7.
- Windows Server 2003 is no longer supported as of UCMDB 10.01.
- Installation of HP Universal CMDB is not supported on 32-bit machines.

## **Databases**

One of the following supported databases is required to run Universal CMDB 10.22:

- Oracle Server
- . Microsoft SQL Server
- PostgreSQL Server

The table below describes hardware requirements for database server:

| Deployment | СРИ      | Memory | Linux Swap | Windows Virtual Memory | Free Disk Space |
|------------|----------|--------|------------|------------------------|-----------------|
| Enterprise | 24 Cores | 64 GB  | 64 GB      | 96 GB                  | 300 GB          |

#### Note:

- It is strongly recommended to host database server on a physical machine, and it should be an
  independent server without other applications running on it.
- The hardware requirements could be the same as those for UCMDB server, but the DB SPACE depends on the data scale. For example, for a data scale of 30 millions CIs, HP recommends 500 GB or more space for data files and 200 GB or more space for log files.

#### **Oracle System Requirements**

The following table lists the Oracle Servers supported for working with HP Universal CMDB. A supported option means that HP quality assurance personnel have successfully performed basic tests on that

HP Universal CMDB (10.22) Page 8 of 37

### option.

| Database Version                              | Edition                      | System<br>Type | Supported Products                                                                                                    |
|-----------------------------------------------|------------------------------|----------------|----------------------------------------------------------------------------------------------------|
| Oracle 12c                                    | <ul> <li>Standard</li> </ul> | 64-bit         | • UCMDB                                                                                                    |
| (With or without the Oracle Advanced Security | • Enterprise                 |                | UCMDB Integration Service                                                                                               |
| Option enabled)                               |                              |                | <b>Note:</b> Oracle 12c must be installed without container database (CDB). UCMDB does not support Oracle 12c with CDB. |
|                                               | RAC Enterprise               |                | • UCMDB                                                                                                    |
| Oracle 11.2 (11g R2)                          | • Standard                   | 64-bit         | • UCMDB                                                                                                    |
| (With or without the Oracle Advanced Security | • Enterprise                 |                | Configuration Manager                                                                                                   |
| Option enabled)                               |                              |                | UCMDB Integration Service                                                                                               |
|                                               | RAC Enterprise               | 64-bit         | • UCMDB                                                                                                    |
|                                               |                              |                | Configuration Manager                                                                                                   |

#### Note:

- It is strongly recommended to apply the latest critical Oracle patches per your operating system. For details, consult the Oracle documentation.
- Consult the Oracle documentation for supported platforms.
- The UCMDB server(s) should be located in the same LAN with the database servers (without a proxy and firewalls between them). Otherwise, your system's performance may be impacted.
- For information about how to configure UCMDB to support the Oracle Advanced Security Option (ASO), see the *HP Universal CMDB and Configuration Manager Hardening Guide*.

### **Examples of Tested Deployments**

The following table details the deployment environments that have been rigorously tested by HP quality assurance personnel.

HP Universal CMDB (10.22) Page 9 of 37

| Database Rele        | ase        |                |                                                                      |
|----------------------|------------|----------------|----------------------------------------------------------------------|
| Version              | Edition    | System<br>Type | Operating System                                                     |
| Oracle<br>11.2.0.1.0 | Enterprise | 64-bit         | Windows Server 2012 Datacenter Edition (64-bit)                      |
| Oracle<br>11.2.0.1.0 | Enterprise | 64-bit         | Windows Server 2008 R2 Enterprise Edition Service Pack<br>1 (64-bit) |
| Oracle<br>11.2.0.1.0 | Enterprise | 64-bit         | Red Hat Enterprise Linux Server 6.4                                  |
| Oracle 11.2<br>RAC   | Enterprise | 64-bit         | Oracle Enterprise Linux with Unbreakable Enterprise<br>Kernel v6.3   |

## **Microsoft SQL System Requirements**

The following table lists the Microsoft SQL Servers supported for working with HP Universal CMDB. A supported option means that HP quality assurance personnel have successfully performed basic tests on that option.

| Database Version             | Edition                        | System<br>Type      | Service<br>Packs  | Supported Products        |
|------------------------------|--------------------------------|---------------------|-------------------|---------------------------|
| Microsoft SQL<br>Server 2014 | • Standard                     | 64-bit              |                   | • UCMDB                   |
| 30.70. 23                    | <ul> <li>Enterprise</li> </ul> |                     |                   | UCMDB Integration Service |
| Microsoft SQL<br>Server 2012 | <ul> <li>Standard</li> </ul>   | 64-bit              | SP1, SP2          | • UCMDB                   |
| Server 2012                  | • Enterprise                   |                     |                   | Configuration Manager     |
|                              |                                |                     |                   | UCMDB Integration Service |
| Microsoft SQL<br>Server 2008 | <ul> <li>Standard</li> </ul>   | 32-bit or<br>64-bit | SP3               | • UCMDB                   |
| 3erver 2008                  | • Enterprise                   | 04-010              |                   | Configuration Manager     |
| Microsoft SQL<br>Server 2008 | <ul> <li>Standard</li> </ul>   | 64-bit              | R2 SP1, R2<br>SP2 | • UCMDB                   |
| Server 2006                  | • Enterprise                   |                     | 372               | Configuration Manager     |
| Microsoft SQL<br>Server 2012 | • Enterprise                   | 64-bit              | SP1               | • UCMDB                   |
| Failover Cluster             |                                |                     |                   | Configuration Manager     |
|                              |                                |                     |                   | UCMDB Integration Service |

HP Universal CMDB (10.22) Page 10 of 37

| Database Version                                 | Edition      | System<br>Type | Service<br>Packs                                    | Supported Products                                    |
|--------------------------------------------------|--------------|----------------|-----------------------------------------------------|-------------------------------------------------------|
| Microsoft SQL<br>Server 2008<br>Failover Cluster | • Enterprise | 64-bit         | <ul><li>SP3</li><li>R2 SP1</li><li>R2 SP2</li></ul> | <ul><li>UCMDB</li><li>Configuration Manager</li></ul> |

#### Note:

- Only supported service packs should be installed, with latest patches.
- Consult the Microsoft documentation for supported platforms.
- SQL Server 2008 is no longer supported.
- The UCMDB server(s) should be located in the same LAN with the database servers (without a proxy and firewalls between them). Otherwise, your system's performance may be impacted.

## **Examples of Tested Deployments**

The following table details the deployment environments that have been rigorously tested by HP quality assurance personnel.

| Database Release             | atabase Release |                |                  |                                                                      |
|------------------------------|-----------------|----------------|------------------|----------------------------------------------------------------------|
| Version                      | Edition         | System<br>Type | Service<br>Packs | Operating System                                                     |
| Microsoft SQL Server<br>2012 | Enterprise      | 64-bit         | SP1              | Windows Server 2012 Standard Edition (64-bit)                        |
| Microsoft SQL Server<br>2012 | Enterprise      | 64-bit         | SP1              | Windows Server 2012 Datacenter Edition (64-bit)                      |
| Microsoft SQL Server<br>2012 | Enterprise      | 64-bit         | SP1              | Windows Server 2008 R2 Enterprise<br>Edition Service Pack 1 (64-bit) |
| Microsoft SQL Server<br>2012 | Standard        | 64-bit         | SP1              | Oracle Enterprise Linux Server 6.3                                   |
| Microsoft SQL Server<br>2012 | Standard        | 64-bit         | SP1              | Windows Server 2012 Datacenter Edition<br>(64-bit)                   |
| Microsoft SQL Server<br>2012 | Standard        | 64-bit         | SP1              | Windows Server 2008 R2 Enterprise<br>Edition Service Pack 1 (64-bit) |

HP Universal CMDB (10.22) Page 11 of 37

| Database Release                     |            |                |                  |                                                                      |
|--------------------------------------|------------|----------------|------------------|----------------------------------------------------------------------|
| Version                              | Edition    | System<br>Type | Service<br>Packs | Operating System                                                     |
| Microsoft SQL Server<br>2012 Cluster | Enterprise | 64-bit         | SP1              | Windows Server 2008 R2 Enterprise<br>Edition Service Pack 1 (64-bit) |
| Microsoft SQL Server<br>2012 Cluster | Enterprise | 64-bit         | SP1              | Windows Server 2008 R2 Standard Edition<br>Service Pack 1 (64-bit)   |
| Microsoft SQL Server<br>2014         | Enterprise | 64-bit         | SP2              | Windows Server 2008 Enterprise Edition<br>Service Pack 2 (64-bit)    |

## **PostgreSQL System Requirements**

The following table lists the PostgreSQL Servers supported for working with HP Universal CMDB. A supported option means that HP quality assurance personnel have successfully performed basic tests on that option.

| Database Version       | Edition    | System<br>Type | Supported Products                                           |
|------------------------|------------|----------------|--------------------------------------------------------------|
| PostgreSQL 9.4         | Enterprise | 64-bit         | <ul><li>UCMDB</li><li>UCMDB Integration Service</li></ul>    |
| PostgreSQL 9.3         | Enterprise | 64-bit         | <ul> <li>UCMDB</li> <li>UCMDB Integration Service</li> </ul> |
| PostgreSQL Server 9.22 | Enterprise | 64-bit         | • UCMDB                                                      |

#### Note:

- Only supported service packs should be installed, with latest patches
- The UCMDB server(s) should be located in the same LAN with the database servers (without a proxy and firewalls between them). Otherwise, your system's performance may be impacted.
- Embedded PostgreSQL is not supported on Enterprise deployments of UCMDB.
- Embedded PostgreSQL is not supported on Linux systems.

## **Examples of Tested Deployments**

HP Universal CMDB (10.22) Page 12 of 37

The following table details the deployment environments that have been rigorously tested by HP quality assurance personnel.

| Database Release<br>Version | Deployment | System Type | Operating System                                               |
|-----------------------------|------------|-------------|----------------------------------------------------------------|
| PostgreSQL Server 9.4       | Enterprise | 64-bit      | Windows Server 2008 R2<br>Enterprise Edition Service<br>Pack 1 |
| PostgreSQL Server 9.22      | External   | 64-bit      | Windows Server 2008 R2<br>Enterprise Edition Service<br>Pack 1 |
| PostgreSQL Server 9.22      | Embedded   | 64-bit      | Windows Server 2008 R2<br>Enterprise Edition Service<br>Pack 1 |
| PostgreSQL Server 9.22      | Standalone | 64-bit      | Red Hat Enterprise Linux<br>Server 6.2                         |
| PostgreSQL Server 9.22      | Standalone | 64-bit      | Red Hat Enterprise Linux<br>Server 6.3                         |

# **Application Servers**

Universal CMDB 10.22 does not use an application server.

The following supported application server is required to run HP Universal CMDB Configuration Manager:

• Apache Tomcat, version 7.0.64

**Note:** The required application server is included in the HP Universal CMDB Configuration Manager installation.

## **Web Servers**

The following supported web server is required to run Universal CMDB and Universal Discovery 10.22:

Jetty, version 9.2.10

Note: The required web server is included in the HP Universal CMDB installation.

HP Universal CMDB (10.22) Page 13 of 37

# Web Browsers and Plug-ins

One of the following supported web browsers is required to run Universal CMDB 10.22:

| Browser                      | OS Version and<br>Edition                                    | Supported                             | Recommended                                                                                                    |
|------------------------------|--------------------------------------------------------------|---------------------------------------|----------------------------------------------------------------------------------------------------|
| Windows Internet Explorer 9  | Consult the Microsoft documentation for supported platforms. | Yes                                   | Yes  When using Internet Explorer, it is recommended to use version 9.0 to achieve optimal viewing and application performance                                                              |
| Windows Internet Explorer 10 | Consult the Microsoft documentation for supported platforms. | Yes                                   |                                                                                                    |
| Windows Internet Explorer 11 | Consult the Microsoft documentation for supported platforms. | Yes                                   |                                                                                                    |
| Google Chrome                | Microsoft<br>Windows                                         | Yes (for<br>UCMDB<br>Browser<br>only) | Note: UCMDB UI applet cannot work in Chrome version 42 or later, because starting from Chrome 42, NPAPI plugins are disabled by default. For more details and a workaround, see KM01656540. |
| Firefox ESR 17 and later     | Microsoft<br>Windows                                         | Yes                                   | Firefox 31 ESR                                                                                                    |
|                              | WIIIUUWS                                                     |                                       | Note: There is a known issue with Mozzilla Firefox ESR 38.4 (JavaScript garbage collection crash with Java applet). The plug-in                                                             |

HP Universal CMDB (10.22) Page 14 of 37

| Browser                       | OS Version and<br>Edition                                                                                                    | Supported | Recommended                                                                                                    |
|-------------------------------|----------------------------------------------------------------------------------------------------|-----------|----------------------------------------------------------------------------------------------------|
|                               |                                                                                                    |           | container for Firefox stops working and sometimes, when clicking <b>Logout</b> , nothing happens. In this case, use a different supported Firefox version. |
| Firefox 10 and higher         | Red Hat<br>Enterprise Linux<br>versions 5 and 6,<br>32/64-bit                                                                                         | No        |                                                                                                    |
| Safari                        | <ul> <li>Mac OS X (for<br/>UCMDB UI and<br/>UCMDB<br/>Browser only)</li> <li>iPad with iOS 6<br/>or later (for<br/>UCMDB<br/>Browser only)</li> </ul> | Yes       |                                                                                                    |
| Internet Explorer 6, 7, 8     | Windows                                                                                                    | No        |                                                                                                    |
| Firefox 3.5, 4, 5, 6, 7, 8, 9 | Any                                                                                                    | No        |                                                                                                    |

The following supported plug-ins are required to run Universal CMDB 10.22:

| Screen resolution                                   | Minimal resolution: 1024x768. It is recommended that you use 1280x1024. For wide screens (for example, for 15.4" laptops) the best resolution is 1600x1050. |
|-----------------------------------------------------|----------------------------------------------------------------------------------------------------|
| Java Runtime<br>Environment (for<br>applet viewing) | 8 family  Note: The recommended JRE version is 8u45, which is also included on the UCMDB Server itself for local network download.                          |
|                                                     | To change the locally available JRE:                                                                                                    |
|                                                     | <ol> <li>Place a new JRE deployment executable file in:</li> <li>C:\hp\UCMDB\UCMDBServer\deploy\ucmdb-ui\static\JRE</li> </ol>                              |
|                                                     | 2. Restart the server.                                                                                                    |
|                                                     | If you are using Microsoft Internet Explorer, you can download the Oracle JRE from the Java website (http://www.java.com/download/).                        |

HP Universal CMDB (10.22) Page 15 of 37

|                                                      | <ul> <li>After installation, verify that the browser is using the correct Java version. To do this, open the Java Control Panel (Control Panel &gt; Java) and then verify the following settings:</li> <li>In the Security tab, the Enable Java content in the browser option is selected.</li> <li>In the Java tab, click View. In both the User and System tabs of the Java Runtime Environment Settings dialog box, verify that the check box in the Enabled column for the correct product is selected.</li> <li>Note: A 32-bit version of JRE must be installed to run UCMDB on a 32-bit web browser.</li> </ul> |
|------------------------------------------------------|----------------------------------------------------------------------------------------------------|
| Java caching                                         | <ol> <li>To enable Java caching on the client machine, follow these steps:</li> <li>Open the Java Control Panel (Control Panel &gt; Java).</li> <li>In the General tab, click the Settings button in the Temporary Internet Files section, and then select the Keep temporary files on my computer option.</li> </ol>                                                                                                    |
| Applet tag<br>support                                | UCMDB applets support applet tag deployment only.  To verify that the client machine supports applet tags, open the Java Control Panel. Click the <b>Advanced</b> tab and expand <b>Default Java for browsers</b> . Verify that Microsoft Internet Explorer is selected.                                                                                                    |
| Adobe Flash<br>Player (to view<br>charts in reports) | Versions 10.x and later, up to v15                                                                                                    |
| Microsoft Excel<br>(to view exported<br>data)        | Versions 2010 and 2013                                                                                                    |
| Adobe Reader (to<br>view exported<br>data)           | Versions X and XI                                                                                                    |

HP Universal CMDB (10.22) Page 16 of 37

# Additional Requirements

# Data Flow Probe Requirements

## **Hardware Requirements**

| Computer/proce ssor     | <b>Recommended:</b> The latest generation of Intel/AMD processors (Intel Xeon CPUs or compatible) and the fastest possible processor speed                                                |            |         |             |        |                |             |  |
|-------------------------|----------------------------------------------------------------------------------------------------|------------|---------|-------------|--------|----------------|-------------|--|
|                         | CPU Cores:                                                                                                    | CPU Cores: |         |             |        |                |             |  |
|                         | Deployment                                                                                                    | Mi         | inimum  |             | Recon  | nmended        |             |  |
|                         | Small                                                                                                    | 4 (        | Core    |             | 8 Core | S              |             |  |
|                         | Standard                                                                                                    | 4 (        | Cores   |             | 8 Core | S              |             |  |
|                         | Enterprise                                                                                                    | 8 (        | Cores   |             | 24 Cor | es             |             |  |
| Memory                  | Don Louis and                                                                                                    |            | W       | indows      |        | Linux          |             |  |
|                         | Deployment                                                                                                    |            | Minimum | Recommended |        | Minimum        | Recommended |  |
|                         | Small                                                                                                    |            | 4 GB    | 8 GB        |        | 4 GB           | 8 GB        |  |
|                         | Standard                                                                                                    |            | 8 GB    | 16 GB       |        | 4 GB           | 8 GB        |  |
|                         | Enterprise                                                                                                    |            | 12 GB   | 24 GB       |        | 8 GB           | 16 GB       |  |
| Memory swap<br>file     | Windows: The virtual memory for Windows should be at least 1.5 times the size of the physical memory.  Linux: The Linux swap file size should be equal in size to the physical memory.    |            |         |             |        |                |             |  |
| Free hard disk<br>space | Small/Standard: 100 GB (Note: 75 out of 100 GB disk space is required for scan files storage)  Enterprise: 300 GB (Note: 225 out of 300 GB disk space is required for scan files storage) |            |         |             |        |                |             |  |
|                         |                                                                                                    |            |         |             |        | for scan files |             |  |
| Display                 | <b>Windows/Linux:</b> Color palette setting of at least 256 colors (32,000 colors recommended)                                                                                            |            |         |             |        |                |             |  |

For more information about data flow probe sizing considerations, see the *HP Universal CMDB Sizing Guide*.

HP Universal CMDB (10.22) Page 17 of 37

## **Software Requirements**

| Hardware<br>Platform | OS Type                                                                                            | OS Version and Edition                                               | Supported | Recommended |
|----------------------|----------------------------------------------------------------------------------------------------|----------------------------------------------------------------------|-----------|-------------|
| x86-64               | Windows Server 2012 R2                                                                             | Standard/Datacenter<br>editions, 64-bit                              | Yes       |             |
| x86-64               | Windows Server 2012                                                                                | Standard/Datacenter<br>editions, 64-bit                              | Yes       |             |
| x86-64               | Windows Server 2008                                                                                | SP2,<br>Standard/Enterprise<br>editions, 64-bit                      | Yes       |             |
| x86-64               | Windows Server 2008                                                                                | R2 and R2 SP1,<br>Standard/Enterprise<br>editions, 64-bit            | Yes       | Yes         |
| x86-64               | Red Hat Linux Server 5.10 and 5.11                                                                 | Enterprise/Advanced,<br>64 bit                                       | Yes       |             |
| x86-64               | Red Hat Enterprise Linux Server 6.2, 6.3, 6.4, 6.5, and 6.6                                        | 64-bit                                                               | Yes       |             |
| x86-64               | Oracle Enterprise Linux with Red<br>Hat Compatible Kernel v6.3,<br>v6.4, v6.5, and v6.6            | Enterprise/Advanced<br>64-bit                                        | Yes       |             |
| x86-64               | Oracle Enterprise Linux with<br>Oracle Unbreakable Enterprise<br>Kernel v6.3, v6.4, v6.5, and v6.6 | Enterprise/Advanced<br>64-bit                                        | Yes       |             |
|                      | Windows Server 2008                                                                                | SP2,<br>Standard/Enterprise<br>editions, 32-bit                      | No        |             |
|                      | Windows Server 2003                                                                                | SP2 and R2 SP2,<br>Standard/Enterprise<br>editions, 32-bit or 64-bit | No        |             |
|                      | Windows 7                                                                                          | Professional/Enterprise                                              | No        |             |
|                      | Windows 2000                                                                                       |                                                                      | No        |             |

| Note: |  |  |  |
|-------|--|--|--|
|       |  |  |  |

HP Universal CMDB (10.22) Page 18 of 37

- Windows Server 2003 is no longer supported as of UCMDB 10.00.
- As of UCMDB 10.00, the Data Flow Probe only supports 64-bit platforms.
- For Linux platforms, only integrations are supported, not discovery. For details, see the *How to* Run Module/Job-based Discovery section in the HP Universal CMDB Data Flow Management Guide.

## **Supported Databases**

| Database   | Version and Edition | Recommended | Comments                                                         |
|------------|---------------------|-------------|------------------------------------------------------------------|
| PostgreSQL | • 9.2.2, Enterprise |             | This database<br>comes bundled<br>with the Probe<br>installation |

## **Virtual Environment Requirements**

| Platform                              | OS Version and Edition                                                                                                    | Supported | Recommended |
|---------------------------------------|----------------------------------------------------------------------------------------------------|-----------|-------------|
| VMware ESXi 6.0                       | Windows Server 2012     Standard/DataCenter R2, 64-bit                                                                                                    | Yes       | Yes         |
| VMware ESXi 5.5                       | Windows Server 2012     Standard/DataCenter R2, 64-bit                                                                                                    | Yes       | Yes         |
| VMware ESXi 5.0, 5.0<br>update 1, 5.1 | <ul> <li>Windows Server 2008         Standard/Enterprise SP2, R2, and R2         SP1, 64-bit</li> <li>Red Hat Linux Server 5.x         Enterprise/Advanced,         64-bit</li> <li>Red Hat Enterprise Linux Server 6.x, 64-bit</li> </ul> | Yes       | Yes         |
| VMware ESX 4.0, 4.1                   | <ul> <li>Windows Server 2008         Standard/Enterprise SP2, R2, and R2 SP1, 64-bit     </li> <li>Red Hat Linux Server 5.x         Enterprise/Advanced, 64-bit     </li> <li>Red Hat Enterprise Linux Server 6.x, 64-</li> </ul>          | Yes       |             |

HP Universal CMDB (10.22) Page 19 of 37

| Platform                                  | OS Version and Edition                                                                                                    | Supported | Recommended |
|-------------------------------------------|----------------------------------------------------------------------------------------------------|-----------|-------------|
|                                           | bit                                                                                                    |           |             |
| Microsoft Hyper-V<br>Server 2012, 2012 R2 | <ul> <li>Windows Server 2008         Standard/Enterprise SP2, R2, and R2         SP1, 64-bit</li> <li>Red Hat Linux Server 5.x         Enterprise/Advanced, 64-bit</li> <li>Red Hat Enterprise Linux Server 6.x, 64-bit</li> </ul> | Yes       |             |
| Microsoft Hyper-V<br>Server 2008 R2 SP1   | <ul> <li>Windows Server 2008         Standard/Enterprise SP2, R2, and R2         SP1, 64-bit</li> <li>Red Hat Linux Server 5.x         Enterprise/Advanced, 64-bit</li> <li>Red Hat Enterprise Linux Server 6.x, 64-bit</li> </ul> | Yes       |             |
| Oracle VM 3.2                             | See Oracle VM 3.2 Release Notes                                                                                                    | Yes       | Yes         |
| VMware ESX 3.5 or earlier                 | All platforms                                                                                                    | No        |             |
| VMware ESXi 4.1 and earlier               | All platforms                                                                                                    | No        |             |
| Xen Hypervisor 3.x                        | All platforms                                                                                                    | No        |             |

## **Passive Discovery Integration**

HP Real User Monitor (HP RUM) version 9.20 or later must be installed on a separate server, and must be running and configured to integrate with a Data Flow Probe to run passive Just-In-Time discovery.

The HP RUM Installation can be downloaded from the HP Software Support Online Portal (https://softwaresupport.hp.com/). Search for **Real User Monitor** under **Application Performance Management (BAC)**.

HP Universal CMDB (10.22) Page 20 of 37

# Universal Discovery Client Inventory Tools Software Requirements

The following table displays the software requirements for the Universal Discovery Client Inventory tools:

- SAI editor
- Viewer
- · Analysis Workbench

| Hardware<br>Platform | OS Type                | OS Version and Edition | Supported |
|----------------------|------------------------|------------------------|-----------|
| x86 or x86-64        | Windows XP             | any                    | Yes       |
| x86 or x86-64        | Windows Server 2003    | any                    | Yes       |
| x86 or x86-64        | Windows Server 2003 R2 | any                    | Yes       |
| x86 or x86-64        | Windows Server 2008    | any                    | Yes       |
| x86-64               | Windows Server 2008 R2 | any                    | Yes       |
| x86 or x86-64        | Windows Server 2012    | any                    | Yes       |
| x86 or x86-64        | Windows Vista          | any                    | Yes       |
| x86 or x86-64        | Windows 7              | any                    | Yes       |
| x86 or x86-64        | Windows 8              | any                    | Yes       |
| x86 or x86-64        | Windows 10             | any                    | Yes       |

#### Note:

- It is not recommended to install the Inventory tools on the same computer that is running the Data Flow Probe due to potential file locking issues.
- When installing the Inventory Tools on a separate machine, the hardware requirements are a dual core CPU with a minimum speed of 1.5 Ghz and 4 GB of RAM

HP Universal CMDB (10.22) Page 21 of 37

# Store and Forward Server Support

The Store and Forward server is supported on the following operating systems and platforms:

## Windows

| Operating System | Version | Platform |
|------------------|---------|----------|
| Server           | 2008    | x64      |
| Server           | 2008 R2 |          |
| Server           | 2012    |          |

## Linux

| Operating System                            | Version | Platform |
|---------------------------------------------|---------|----------|
| Red Hat Enterprise Linux Server/Desktop     | 5       | x86-64   |
| Red Hat Enterprise Linux Server/Workstation | 6       |          |
| Oracle Linux                                | 4,5,6   |          |

HP Universal CMDB (10.22) Page 22 of 37

# Compatibility

This section provides information about software and configurations that are not required, but which are compatible with Universal CMDB 10.22.

## Languages

Universal CMDB 10.22 runs on systems with any of the following languages:

| • | German |  |  |  |
|---|--------|--|--|--|

- French
- Spanish
- Brazilian Portuguese
- Italian
- Dutch
- Russian
- Japanese
- Korean
- Simplified Chinese

Universal CMDB 10.22 is localized in the following languages

- German
- French
- Spanish
- Brazilian Portuguese
- Italian

HP Universal CMDB (10.22) Page 23 of 37

- Dutch
- Russian
- Japanese
- Korean
- Simplified Chinese

## Internationalization Variances

Universal CMDB 10.22 runs on all locales described in this document. There are no known variances.

# Virtualization Products

Universal CMDB and Universal Discovery 10.22 can be used with the following virtualization products:

| Virtual<br>Environment | OS Version and Edition                                                                                                    | Supported | UCMDB Deployments                                           | Recommended |
|------------------------|----------------------------------------------------------------------------------------------------|-----------|-------------------------------------------------------------|-------------|
| VMware ESXi<br>6.0     | <ul> <li>Windows 2012 Standard/<br/>DataCenter R2, 64-bit</li> <li>Red Hat Linux 5.x<br/>Enterprise/Advanced,<br/>64-bit</li> <li>Red Hat Enterprise Linux<br/>Server 6.x, 64-bit</li> </ul> | Yes       | <ul><li>Small</li><li>Standard</li><li>Enterprise</li></ul> | Yes         |
| VMware ESXi<br>5.5     | <ul> <li>Windows 2012 Standard/<br/>DataCenter R2, 64-bit</li> <li>Red Hat Linux 5.x<br/>Enterprise/Advanced,<br/>64-bit</li> <li>Red Hat Enterprise Linux<br/>Server 6.x, 64-bit</li> </ul> | Yes       | <ul><li>Small</li><li>Standard</li><li>Enterprise</li></ul> | Yes         |
| VMware ESXi<br>5.1     | Windows 2008     Enterprise SP2, R2, and R2 SP1 64-bit                                                                                                    | Yes       | <ul><li>Small</li><li>Standard</li></ul>                    | Yes         |

HP Universal CMDB (10.22) Page 24 of 37

| Virtual<br>Environment                 | OS Version and Edition                                                                                                    | Supported | UCMDB Deployments                                           | Recommended |
|----------------------------------------|----------------------------------------------------------------------------------------------------|-----------|-------------------------------------------------------------|-------------|
|                                        | <ul> <li>Windows 2008 Standard<br/>R2 and R2 SP1 64-bit</li> <li>Red Hat Linux 5.x<br/>Enterprise/Advanced,<br/>64-bit</li> <li>Red Hat Enterprise Linux<br/>Server 6.x, 64-bit</li> </ul>                                                                                             |           | • Enterprise                                                |             |
| VMware ESXi<br>5.0, 5.0 update<br>1    | <ul> <li>Windows 2008         Enterprise SP2, R2, and         R2 SP1 64-bit</li> <li>Windows 2008 Standard         R2 and R2 SP1 64-bit</li> <li>Red Hat Linux 5.x         Enterprise/Advanced,         64-bit</li> <li>Red Hat Enterprise Linux         Server 6.x, 64-bit</li> </ul> | Yes       | <ul><li>Small</li><li>Standard</li><li>Enterprise</li></ul> |             |
| VMware ESX<br>4.0, 4.1                 | <ul> <li>Windows 2008         Enterprise SP2, R2, and         R2 SP1 64-bit</li> <li>Windows 2008 Standard         R2 and R2 SP1 64-bit</li> <li>Red Hat Linux 5.x         Enterprise/Advanced,         64-bit</li> <li>Red Hat Enterprise Linux         Server 6.x, 64-bit</li> </ul> | Yes       | • Small • Standard                                          |             |
| Microsoft<br>Hyper-V Server<br>2012 R2 | <ul> <li>Windows 2008         Enterprise SP2, R2, and         R2 SP1 64-bit</li> <li>Windows 2008 Standard         R2 and R2 SP1 64-bit</li> <li>Red Hat Linux 5.x         Enterprise/Advanced,         64-bit</li> </ul>                                                              | Yes       | <ul><li>Small</li><li>Standard</li><li>Enterprise</li></ul> |             |

HP Universal CMDB (10.22) Page 25 of 37

| Virtual<br>Environment                     | OS Version and Edition                                                                                                    | Supported | UCMDB Deployments                                           | Recommended |
|--------------------------------------------|----------------------------------------------------------------------------------------------------|-----------|-------------------------------------------------------------|-------------|
|                                            | • Red Hat Enterprise Linux<br>Server 6.x, 64-bit                                                                                                    |           |                                                             |             |
| Microsoft<br>Hyper-V Server<br>2012        | <ul> <li>Windows 2008         Enterprise SP2, R2, and         R2 SP1 64-bit</li> <li>Windows 2008 Standard         R2 and R2 SP1 64-bit</li> <li>Red Hat Linux 5.x         Enterprise/Advanced,         64-bit</li> <li>Red Hat Enterprise Linux         Server 6.x, 64-bit</li> </ul> | Yes       | <ul><li>Small</li><li>Standard</li><li>Enterprise</li></ul> |             |
| Microsoft<br>Hyper-V Server<br>2008 R2 SP1 | <ul> <li>Windows 2008         Enterprise SP2, R2, and         R2 SP1 64-bit</li> <li>Windows 2008 Standard         R2 and R2 SP1 64-bit</li> <li>Red Hat Linux 5.x         Enterprise/Advanced,         64-bit</li> <li>Red Hat Enterprise Linux         Server 6.x, 64-bit</li> </ul> | Yes       | <ul><li>Small</li><li>Standard</li><li>Enterprise</li></ul> |             |
| Oracle VM 3.2                              | See Oracle VM 3.2 Release<br>Notes                                                                                                    | Yes       |                                                             |             |
| Xen Hypervisor<br>3.x                      | Any                                                                                                    | No        |                                                             |             |
| VMware ESX<br>version 3.5 or<br>earlier    | Any                                                                                                    | No        |                                                             |             |
| VMware ESXi<br>4.x or earlier              | Any                                                                                                    | No        |                                                             |             |

The following product has been tested to perform live migration of VMware ESXi virtual machines:

• VMware vSphere 5.5 vMotion

HP Universal CMDB (10.22) Page 26 of 37

# Recommendations for Deploying HP CMS System on the Virtual Machines

If virtual servers are being used for a production CMS system:

- It is strongly recommended that you use physical hardware for UCMDB Database in production environments where performance is a concern. Deploying the UCMDB database on a virtual environment might run into performance issue.
- 2. Assign dedicated resources (such as vCPU, memory, and disk I/O) to a guest operating system that acts as a UCMDB and Probe Server.
- 3. Deploy all UCMDB Server HA deployment in the same virtualization resource pool.
- 4. Use the high performance storage (such like HP 3PAR) for UCMDB server (If the I/O is not good enough, with some user scenarios, such as SOLR full indexing, it might cause CPU high usage).

#### Hardware recommendations:

- It is recommended to use the same number of vCPU and memory as recommended for physical deployment.
- 2. A Gigabit network card should be used.

# High-Availability Products

Universal CMDB 10.22 is compatible with the following high-availability products:

• The **F5 BIG-IP version 10.x** load balancer. (F5 BIG-IP version 11.x is also supported.)

For details on configuring the load balancer, refer to the High Availability section in the interactive *HP Universal CMDB Deployment Guide*.

If you are using a different load balancer, the configuration should be performed by a network administrator who has a wide knowledge about how to configure your load balancer, and similar principles should be applied.

**Note:** The load balancer used for High Availability must have the ability to insert cookies and must be able to do health checks ("keepalive").

HP Universal CMDB (10.22) Page 27 of 37

## **HP Software Integrations**

Information about HP software that integrates with Universal CMDB 10.22 can be found at the HP Software Support site. See HP Software Integrations Catalog.

## **HP Software Coexistence**

No coexistence information for Universal CMDB 10.22 is available.

## Other Software Coexistence

No coexistence information for Universal CMDB 10.22 is available.

# Server / Client Compatibility

No compatibility information for older versions of Universal CMDB 10.22 clients or servers is available.

## Performance and Sizing

When planning capacity, among other issues, you should consider the ratio of managed nodes in your CMDB to node-related CIs. Node-related CIs include all CIs of types that are subclasses of Application Resource, Node Element, or Running Software.

The following table lists the number of node-related CIs you can discover for each managed node in your environment. This number depends on the size of your deployment and the number of managed nodes—the more managed nodes you maintain in the CMDB, the fewer node-related CIs you can discover for each managed node.

For example, in an Enterprise deployment, if you are running 134,400 managed nodes, you can discover 160 node-related CIs for each managed node. If you are running only 43,200 managed nodes, you can discover 500 resource CIs for each managed node.

| Deployment | Number of Managed Nodes/Node-Related CIs |  |
|------------|------------------------------------------|--|
| Enterprise | 134400/160 – 43200/500                   |  |
| Standard   | 9000/160 – 3000/500                      |  |

HP Universal CMDB (10.22) Page 28 of 37

| Deployment | Number of Managed Nodes/Node-Related CIs |  |
|------------|------------------------------------------|--|
| Small      | 4500/160 – 1000/500                      |  |

**Note:** The numbers in the table include only CIs and not relationships.

For more details about performance and sizing, see the *HP Universal CMDB Sizing Guide*.

HP Universal CMDB (10.22) Page 29 of 37

# Transparent Technology and Virtualization Support

In recent years, a number of "transparent" hardware and software technologies and virtualization solutions (such as Citrix, Microsoft Cluster Software, and VMware) have become increasingly prevalent. These solutions operate in the technology layers adjacent to the operating systems or, in some cases, as extensions of the operating systems. Similarly, database solutions offer transparent components as supported elements.

HP supports Universal CMDB running on operating systems and databases on particular platforms as described in the matrix above, not specific hardware and software configurations. HP will support Universal CMDB customers who run HP software products on supported operating systems and databases, irrespective of whether they are running transparent or virtualization solutions in their environment. HP does not support these transparent or virtualization technologies directly. Since the providers of these technologies support a set of certified operating systems and hardware, the customer and the providers of these technologies will be responsible for any interactions or issues that arise at the hardware or operating system layer as a result of their use.

HP will not require customers to re-create and troubleshoot every issue in a non-transparent environment; however, HP does reserve the right to request that its customers diagnose certain issues in a native certified operating system environment without the transparent technology. HP will only make this request when there is reason to believe that the environment is a contributing factor to the reported issue.

While Universal CMDB is expected to function properly with these transparent technologies in place, there may be performance implications, which can invalidate HP's typical sizing and recommendations. Analysis must be performed within the context of the specific application to be hosted in a virtual environment to minimize potential resource overload, which can have significant impact on performance and scalability, particularly under peak load.

HP Universal CMDB (10.22) Page 30 of 37

# **Obsolescence Plans**

As of August 2016 (2nd Edition), there are no plans to end support for any currently supported version of Universal CMDB.

To learn the obsolescence plans for previously released versions of Universal CMDB, go to:

https://softwaresupport.hp.com/web/softwaresupport/obsolescence-migrations

HP Universal CMDB (10.22) Page 31 of 37

# Change Log

The table below lists the changes to this document since the release of UCMDB version 10.01.

| Document Date<br>(product version) | Change                                                                                                    |  |  |  |
|------------------------------------|----------------------------------------------------------------------------------------------------|--|--|--|
| Dec 2015 (10.22)                   | Databases:                                                                                                    |  |  |  |
|                                    | Added support for PostgreSQL 9.4                                                                                                    |  |  |  |
|                                    | Added support for Microsoft SQL Server 2012 SP2                                                                                                    |  |  |  |
|                                    | Operating Systems:                                                                                                    |  |  |  |
|                                    | <ul> <li>Added support for Red Hat Enterprise Linux Server versions 6.6, 7.0, and 7.1<br/>on UCMDB server side, and version 6.6 on probe side</li> </ul>                 |  |  |  |
|                                    | <ul> <li>Added support for Oracle Enterprise Linux with Red Hat Compatible Kernel<br/>versions 6.6, 7.0, and 7.1 on UCMDB server side, and v6.6 on probe side</li> </ul> |  |  |  |
|                                    | <ul> <li>Added support for Oracle Enterprise Linux with Oracle Compatible Kernel<br/>versions 6.6, 7.0, and 7.1 on UCMDB server side, and v6.6 on probe side</li> </ul>  |  |  |  |
|                                    | Virtualization:                                                                                                    |  |  |  |
|                                    | Added support for VMware ESXi 6.0                                                                                                    |  |  |  |
|                                    | Web Browsers:                                                                                                    |  |  |  |
|                                    | Added support for Windows Internet Explorer 11 (for Configuration Manager)                                                                                               |  |  |  |
|                                    | Universal Discovery Client Inventory Tools:                                                                                                    |  |  |  |
|                                    | Added support for Windows 10                                                                                                    |  |  |  |
|                                    | Application Server:                                                                                                    |  |  |  |
|                                    | Updated Apache Tomcat version to 7.0.64                                                                                                    |  |  |  |
|                                    | Removed Support for the following:                                                                                                    |  |  |  |
|                                    | Safari on Windows platform                                                                                                    |  |  |  |
| Mar 2015 (10.21)                   | <ul> <li>Plug-ins:</li> <li>Added support for JRE 8 family. The recommended JRE version is changed from 7u65 to 8u45.</li> </ul>                                         |  |  |  |
|                                    | Databases:                                                                                                    |  |  |  |
|                                    | Added support for PostgreSQL 9.3                                                                                                    |  |  |  |

HP Universal CMDB (10.22) Page 32 of 37

| Document Date (product version) | Change                                                                                                    |  |  |
|---------------------------------|----------------------------------------------------------------------------------------------------|--|--|
|                                 | Web Browsers:                                                                                                    |  |  |
|                                 | Added support for Safari on iPad with iOS 6 or 7 (for UCMDB Browser only)                                                                                     |  |  |
|                                 | De-supported:                                                                                                    |  |  |
|                                 | Java Runtime Environment 1.6 family                                                                                                    |  |  |
| Jan 2015 (10.20)                | <ul> <li>Operating Systems:</li> <li>Added support for Oracle Enterprise Linux with Red Hat Compatible Kernel v6.4, v6.5</li> </ul>                           |  |  |
|                                 | <ul> <li>Added support for Oracle Enterprise Linux with Oracle Unbreakable Kernel<br/>v6.4, v6.5</li> </ul>                                                   |  |  |
|                                 | Virtualization:                                                                                                    |  |  |
|                                 | Added support for Microsoft Hyper-V Server 2012 R2                                                                                                    |  |  |
|                                 | Added support for Oracle VM 3.2                                                                                                    |  |  |
|                                 | Databases:                                                                                                    |  |  |
|                                 | Added support for Oracle 12c, Standard/Enterprise Editions                                                                                                    |  |  |
|                                 | Added support for Oracle 12c RAC, Enterprise Edition                                                                                                    |  |  |
|                                 | Added support for Microsoft SQL Server 2014, Standard/Enterprise Editions                                                                                     |  |  |
|                                 | Web Browsers:                                                                                                    |  |  |
|                                 | <ul> <li>Added support for Safari on Windows for UCMDB UI, CM UI, and UCMDB<br/>Browser; on Mac OS X for UCMDB UI and UCMDB Browser</li> </ul>                |  |  |
|                                 | Added support for Firefox 31 ESR                                                                                                    |  |  |
|                                 | Plug-ins:                                                                                                    |  |  |
|                                 | Added support for Adobe Flash Player versions up to v15                                                                                                    |  |  |
|                                 | Added support for Adobe Reader X and XI                                                                                                    |  |  |
| Jun 2014 (10.11)                | <ul> <li>Operating Systems:</li> <li>Added support for Windows Server 2012 R2, Datacenter and Standard Editions, for UCMDB and the Data Flow Probe</li> </ul> |  |  |
|                                 | Added support for Red Hat Enterprise Linux Server 6.5, for UCMDB and the Data Flow Probe                                                                      |  |  |
|                                 | Virtualization:                                                                                                    |  |  |

HP Universal CMDB (10.22) Page 33 of 37

| Document Date<br>(product version) | Change                                                                                                    |
|------------------------------------|----------------------------------------------------------------------------------------------------|
|                                    | Added support for VMware ESXi 5.5                                                                                                    |
|                                    | <ul> <li>Added support for VMware vSphere 5.5 vMotion to perform live migration of<br/>VMware ESXi virtual machines</li> </ul>                |
|                                    | Web Browsers:                                                                                                    |
|                                    | Added support for Windows Internet Explorer 11, for UCMDB UI                                                                                  |
|                                    | Added support for Firefox ESR 24, for UCMDB UI                                                                                                |
| November 2012                      | Hardware:                                                                                                    |
| (10.01)                            | <ul> <li>For Enterprise deployments of UCMDB with more than 40 million CIs and<br/>relationships, the required memory is 32 GB RAM</li> </ul> |
|                                    | Operating Systems:                                                                                                    |
|                                    | Added support for Windows 2012, Datacenter and Standard Editions, for UCMDB and the Data Flow Probe                                           |
|                                    | <ul> <li>Added support for Red Hat Enterprise Linux Server 6.4, for UCMDB and the<br/>Data Flow Probe</li> </ul>                              |
|                                    | Databases:                                                                                                    |
|                                    | Discontinued support for Oracle Database 10.2.0.4                                                                                             |
|                                    | <ul> <li>Added support for Microsoft SQL Server Database 2012 SP1,<br/>Standard/Enterprise Editions, 64-bit</li> </ul>                        |
|                                    | <ul> <li>Added support for Microsoft SQL Server Database 2012 Failover Cluster SP1,<br/>Enterprise Edition, 64-bit</li> </ul>                 |
|                                    | <ul> <li>Added support for PostgreSQL Server Database 9.2.2, Enterprise Edition, 64-<br/>bit in the following modes:</li> </ul>               |
|                                    | <ul> <li>Embedded mode (for Small and Standard UCMDB deployments only)</li> </ul>                                                             |
|                                    | <ul> <li>External mode (for Small, Standard and Enterprise UCMDB deployments)</li> </ul>                                                      |
|                                    | Web Browsers:                                                                                                    |
|                                    | Added support for Windows Internet Explorer 10                                                                                                |
|                                    | <ul> <li>Discontinued support for Firefox 10 and higher using Red Hat Enterprise<br/>Linux, versions 5 and 6, 32/64-bit</li> </ul>            |
|                                    | Plug-ins:                                                                                                    |

HP Universal CMDB (10.22) Page 34 of 37

| Document Date<br>(product version) | Change                                                                                                    |                                                                      |  |  |
|------------------------------------|----------------------------------------------------------------------------------------------------|----------------------------------------------------------------------|--|--|
|                                    | The recommended JRE version was changed from 1.7u05 to 1.7u25                                                                                                    |                                                                      |  |  |
|                                    | <ul> <li>Added support for Adobe Flash Player 11.5</li> <li>Added support for Microsoft Excel 2013</li> </ul>                                                                                                    |                                                                      |  |  |
|                                    |                                                                                                    |                                                                      |  |  |
|                                    | Data Flow Probe:                                                                                                    |                                                                      |  |  |
|                                    | <ul> <li>Introduced a Small deployment for the Data Flow Probe (in addition to the Standard and Enterprise deployments)</li> <li>The Memory requirements for the Data Flow Probe deployment using Windows changed as follows:</li> </ul> |                                                                      |  |  |
|                                    |                                                                                                    |                                                                      |  |  |
|                                    | UCMDB 10.01                                                                                                    | Standard: 4 GB RAM                                                   |  |  |
|                                    |                                                                                                    | Enterprise: 8 GB RAM                                                 |  |  |
|                                    | UCMDB 10.10                                                                                                    | Small: 4 GB RAM                                                      |  |  |
|                                    |                                                                                                    | Standard: 8 GB RAM                                                   |  |  |
|                                    |                                                                                                    | Enterprise: 12 GB RAM                                                |  |  |
|                                    | <ul> <li>The Memory Swap File requirements for the Data Flow Probe deployment<br/>using Windows changed as follows:</li> </ul>                                                                                                    |                                                                      |  |  |
|                                    | UCMDB 10.01                                                                                                    | Standard: 6 GB RAM                                                   |  |  |
|                                    |                                                                                                    | Enterprise: 12 GB RAM                                                |  |  |
|                                    | UCMDB 10.10                                                                                                    | Small: 6 GB RAM                                                      |  |  |
|                                    |                                                                                                    | Standard: 12 GB RAM                                                  |  |  |
|                                    |                                                                                                    | Enterprise: 18 GB RAM                                                |  |  |
|                                    | The free hard disk space requirements for Enterprise deployments of the Data Flow Probe changed as follows:                                                                                                    |                                                                      |  |  |
|                                    | UCMDB 10.01                                                                                                    | 200 GB                                                               |  |  |
|                                    |                                                                                                    | <b>Note:</b> 150 out of 200 GB disk space is required for scan files |  |  |

HP Universal CMDB (10.22) Page 35 of 37

| Document Date<br>(product version) | Change                                                                                                    |                                                                       |  |
|------------------------------------|----------------------------------------------------------------------------------------------------|-----------------------------------------------------------------------|--|
|                                    | UCMDB 10.10                                                                                                    | 300 GB  Note: 225 out of 300 GB disk space is required for scan files |  |
|                                    | <ul> <li>Discontinued support for MySQL and MySQL Driver for the Data Flow Probe</li> <li>Added support for PostgreSQL Server Database 9.2.2 for the Data Flow Probe</li> <li>Virtualization:</li> <li>Added support for VMware ESXi 5.1</li> </ul> |                                                                       |  |
|                                    |                                                                                                    |                                                                       |  |
|                                    | <ul> <li>Added support for Microsoft Hyper-V Server 2012</li> <li>Added support for Microsoft Hyper-V Server 2008 R2 SP1 for Enterprise deployments of UCMDB</li> </ul>                                                                             |                                                                       |  |

HP Universal CMDB (10.22) Page 36 of 37

# Send Documentation Feedback

If you have comments about this document, you can contact the documentation team by email. If an email client is configured on this system, click the link above and an email window opens with the following information in the subject line:

### Feedback on Support Matrix (Universal CMDB 10.22)

Just add your feedback to the email and click send.

If no email client is available, copy the information above to a new message in a web mail client, and send your feedback to cms-doc@hpe.com.

We appreciate your feedback!

HP Universal CMDB (10.22) Page 37 of 37